## **Noiseware Plugin For Photoshop Cs2 Free Download High Quality**

What is the best way to learn Photoshop? Why not just go to your local computer store and buy it? You can usually get a discount on Photoshop. This is a good way to save money, but you should also save some money and learn this software yourself. The biggest benefit to learning an editing program on your own is that you can learn at your own pace. You can also save a lot of money this way. Your only cost is the software you buy. If you learn a new program from the internet, you will have to buy the software. You will not be able to save money since you will have to purchase the software.

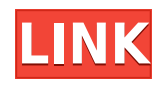

The Lightroom 5 update is stable, responsive and feature-rich. It should be a great way for a photographer to go from taking photos with an iPhone and seeing them on one's computer screen instantly. It is rather readable, although the built-in text-to-speech function tends to read some text phonetically, which, I have to admit, is a useful feature. The built-in synchronization with mobile devices is a bit buggy because of a couple of small glitches, but almost all users I talked to encountered them. The new Workflow panel is very convenient, although I do miss a little bit of customization on it. Along with the new view options, the new Look menu now has Grouping and Bundling, where filters and masking options can be set to a particular folder. It's now possible to enhance a group of pictures or a set of layers using a specific mask, and then select all the pictures or the individual layers from the selected group by using the Applying Selection To Layer menu option. This allows for some interesting editing tasks to be carried out instantly, which is nice. The other interface changes include a new panel with suggested presets for the current image. When using the Apply button on the right side of the panel to choose from the presets, Lightroom 5 recommends three "Living Room," "Cafe," and "On a Beach" suggestions. Apart from this, a tripod icon has been added to the panel to use no camera settings (or just camera settings) to create images. This is a welcome addition. The workflow interface is now to the right of the image, which we find convenient. The overall interface enhancement and overall customer experience seems good, but it is possible that there are too many changes to keep track of. New panels are harder to learn, because they look similar to ones that we already know how to use. Also, the ability to use the image for both editing and cropping is nice; although I realize that this is a feature that many cameras come with already. To the negative side, though, the new overview cutout has a sort of cardboardstyle look to it, which could be a bit unnecessary.

## **Download free Photoshop CC 2019 Version 20Serial Number Full Torrent Serial Number X64 {{ last releAse }} 2023**

But it isn't just about putting together images. Photoshop can also be used to create photo-based designs, like graphics, logos, or even low-resolution website mockups. It's also the go-to program for a host of other creative challenges, like photo editing or retouching. It will be a central part of your workflow, and you'll certainly want to be a Photoshop expert in no time!

6 Related Question Answers Found After buying Photoshop, you'll want to know what you need to get up and running right away. Here are our best deep dive tutorials on getting started with Photoshop. What Is the Difference Between Photoshop and Lightroom? There's a lot of talk between the two—so, what's the difference, really? In general, they both do the same kind of thing and can be a confusing because they sound so similar. But they're actually quite different. Here's what you know in Lightroom: You can create a new project, which is called a "collection," and then add images to it. So, if you go to a folder and open it in Lightroom, it will be treated as part of that project. You can also create multiple projects if you want to keep them separate or they can be related to one another, depending on how you set things up. So, what's the difference? Well, the first thing to know is that Photoshop is great at more than just blending images together. It also has powerful design tools and shape tools that allow you to create lots of different photoshop designs. But it's not just for design. Photoshop can be used to make just about any sort of graphics you need.

6 Related Question Answers Found When using Photoshop, it's important to know the difference between the different toolbars so that you can choose the tools you need each time you open a project. For example, the background tools tool is used to adjust the background color, while the search tools tool is used to search for text. What Is the Difference Between Photoshop Elements and Lightroom? Photoshop Elements is a popular version of the Adobe Photoshop image editing software. So, what's the difference between the two? Well, basically, it's a special edition of Photoshop made for beginners. It is ideal for you if you're a relative beginner in Photoshop. Lightroom, on the other hand, is basically an image management system that will organize your photos for you. Many people think it's a version of Photoshop. It's not quite. That said, it is a popular tool that is often used in conjunction with Photoshop. What is the Difference Between Photoshop Elements and Lightroom? To be fair, Lightroom was the first version of the ever-popular program to be invented, so it's not all that surprising that it's been replaced by Photoshop Elements. It used to be a free add-on to Photoshop. But, now, Lightroom and Photoshop Elements are separate software, but you can still use one to edit photos in the other. In fact, Lightroom Elements is still crosscompatible with the full version of Photoshop. It's important to set up the software correctly first. If you're trying to learn Photoshop Elements or Lightroom and you want to use them together, do it through email. That way, you can keep an eye on each other's changes and help each other out. What Is the Difference Between Photoshop Elements and Lightroom? For many people, the additions in the lower right corner of the screen of Elements and Lightroom are the only features they'd want to use. However, in their mid-to-lower versions, Photoshop Elements has more significant features. e3d0a04c9c

## **Photoshop CC 2019 Version 20 Download free With License Code CRACK [Win/Mac] x32/64 {{ Latest }} 2023**

Rockstar photo editors. Available for Windows, Mac, iOS, and Android, Photoshop is the tool that will make images of any quality bucket list-worthy. This book introduces you to the powerful toolset of Photoshop CC 2018, using detailed projects throughout the book to show you how to do the most iconic editing tasks. This extensive, comprehensive guide to Photoshop CC 2018 includes coverage of new tools and features, techniques, and techniques for simplifying projects. A hard look at the latest versions of Adobe Photoshop for 2018, including what's new in the content toolset. With the faster, lighter, and more powerful tools in Photoshop, you can now get skilled at using the tools in their slightly different, but equally powerful, roles. Photoshop CC 2018 is packed full of features, tweaks, and updates that allow you to create amazing work with less effort and less learning time. This book gets you up-to-speed on all that's new, folded up into Photoshop's user interface. You'll learn how to customize and control the tool palette with new buttons and sliders, and new, easier ways of completing the repetitive tasks. Photoshop Elements 2018 is the perfect tool for beginners and the best tool for the experienced user. What separates Photoshop Elements from the standard edition is understanding that it's not just an image editing program, but it's a creative app. It's a great way to learn about editing and creating, since Elements is optimized for beginners. Plus, Elements' more limited features let elementary users focus on their creativity without getting bogged down in the nitty-gritty of editing.

photoshop cs2 free download italiano adobe photoshop cs2 free download italiano imagenomic portraiture plugin for photoshop cs2 free download adobe photoshop cs2 highly compressed free download adobe photoshop cs2 free download 32 bit photoshop cs2 free download cnet photoshop free download cs2 full version cracked adobe photoshop cs2 crack free download softonic driver photoshop cs2 free download photoshop cs2 free download deutsch

As a part of this transition, Photoshop continues to be the fastest-selling desktop imaging app, with over 97% of users reporting working with the application on a daily basis. In the weeks and months ahead, we'll be documenting the transition of the 3D features in Photoshop from legacy OpenGL to the new (and more stable) DirectX Raytracing (DXR) API in this blog. This effort will include both a stop-gap approach to support a portion of users accessing the 3D functionality in Photoshop for those who cannot yet migrate to DXR, as well as a comprehensive implementation of the DXR 3D 'graphics' that combines all features of the legacy 3D feature set with the underlying new workflow around DXR and GPU-based rendering, built on the new 3D native APIs in the powerful core application. Stay tuned for updates to this blog in the coming weeks. Adobe has since announced that it plans to abandon the name 'Photoshop Elements' and will rename the product as 'Photoshop' starting with version 13.0 (Creative Cloud customers will get the update first). Some features are being renamed to reflect similar or compatible functionality and will be available in the Creative Cloud application with the update. Account users will receive notification of the changes with the rest of the Adobe Creative Cloud application updates. To recap, we've been updating the Adobe Pixel Engine with next-generation capabilities for the last few years, starting with the introduction of the HdrHistogram and High Dynamic Range (HDR) functionality. That work has led us to introduce new additions to the Pixel Engine such as HdrColor, as well as newly developed hardware-based tools

like DNG Support (available on only a few cameras), HdrLut, ColorBalance and our newest creation, Background Refocus.

Adobe Sensei and Adobe Lens are examples of the harnessing of the power of the GPU for access to cloud computing resources. Both are designed to work in the cloud, deliver scalable performance, and work collaboratively with other Adobe products and APIs to provide a seamless user experience. With this transition to newer native APIs, together with the recent reboot of 3D tooling at Adobe featuring the Substance line of 3D products, the time has come to retire Photoshop's legacy 3D feature set, and look to the future of how Photoshop and the Substance products will work together to bring the best of modern 2D and 3D to life across Adobe's products on the more stable native GPU APIs. No matter how many versions and whatever new feature Adobe may introduce with Photoshop, there were few tools that were tested with time and remained sturdy and highly important in the chronicles of development. They define the importance of Photoshop and cope up with changes in the technological world. Designers love to work on these tools, regardless of the way they put them to use in correcting images or designing a brochure, website or even a mobile application. The list of top ten tools and features are proved as the best of Photoshop. LOS ANGELES--(BUSINESS WIRE)-- Today, Adobe (Nasdaq:ADBE) announced at Adobe MAX – the world's largest creativity conference – new innovations in Photoshop that make the world's most advanced image editing application even smarter, more collaborative and easier to use across surfaces. Share for Review (beta) enables users to conveniently collaborate on projects without leaving Photoshop, and new features make editing images in a browser far more powerful. Additionally, the flagship Photoshop desktop app adds breakthrough features powered by Adobe Sensei AI, including selection improvements that enhance the accuracy and quality of selections, and a one-click Delete and Fill tool to remove and replace objects in images with a single action.

[https://soundcloud.com/buifreewsuppta1986/chhota-bheem-and-the-throne-of-bali-1080p-movie-dow](https://soundcloud.com/buifreewsuppta1986/chhota-bheem-and-the-throne-of-bali-1080p-movie-download) [nload](https://soundcloud.com/buifreewsuppta1986/chhota-bheem-and-the-throne-of-bali-1080p-movie-download)

<https://soundcloud.com/snoozexvepe1981/all-transistor-equivalent-book-free-download-pdf> <https://soundcloud.com/anewugob1975/alice-madness-returns-crackfix-skidrow> <https://soundcloud.com/bakshiczarnei/megaman-day-in-the-limelight-3-download> <https://soundcloud.com/rfifisabijev/portal-2-cracked-download-pc> <https://soundcloud.com/dropdefagi1970/kisi-kisi-soal-seni-budaya-sd-kelas-456-semester-1-40> <https://soundcloud.com/baxxaghisuc/solucionario-de-termodinamica-van-wylen-2-edicionzip>

In the workspace, you'll be able to edit your documents in a variety of ways. You can create, edit and resize characters using the Character pane. Use the Layers panel to position and arrange type and objects on a document. You may find editing a future project easier by loading a previous version of the file. To do this, click File > Send to Desktop, then drag the file from your computer to the desktop. You can save it from the desktop and paste it into Photoshop; after you open the file, perform any changes you wish. In the various viewports, you can manipulate different aspects of your device's screen. For example, you can use Window > Crop to trim excess space from a finished image.One of the more advanced editing options is the Mask tool. To access this feature, choose Layer > New > Layer from, then click Mask on the right side of the menu bar. Layers are the fundamental building blocks of an image, and Photoshop Elements for macOS makes it easy to group and move layers. To move a layer, highlight it (click on it if you're using a touchscreen device), then interact with the layers window controls. A Control button (circled in red) appears at the bottom of the window. Click it and drag the layer to another area on the image. You can even move layers to

different groups by holding down **Shift** (most other editing commands are accessible via shortcut keys, but not this command). Elements for Mac shares much of the same functionality as its Windows counterpart. Among the shared features are swish user interface changes, the *Choose…* command, and the tools icons (the circular arrow with a square in its center). How you move, resize, and crop images is also identical.

This software is a part of the Adobe Creative Cloud brand, which is the brand for the majority of the software and also the casual names, are AccuCopy, Bridge CC, Creative Cloud, and Creative Cloud for Libraries, Design CC, Dreamweaver, Edge Animate, Illustrator CC, Lightroom CC, Mix CC, Muse CC, Photoshop CC, Photography CC, Phone Cutter CC, Premiere Pro CC, Premier Pro, Pipeline CC, Photoshop Fix, Photoshop Lightroom CC, SpeedGrade CC, and The Foundry's Nuke CC. All these software have similar applications, features, and interfaces and so they are sold together under the Creative Cloud brand. The product is basically used by the professionals, that is by the Photographers, graphic designers, marketing teams, videographers, and others. This Photoshop plugin, called 'Camera Raw 5.7.2', is for RAW files. It is new version of the softwares RAW processing application for Adobe Lightroom and Photography software. It includes many new features in previous versions. Lightroom is a photography software, developed by Adobe. This plugin can be useful for Photoshop or Lightroom. Adobe Photoshop CC is the professional artist's workhorse, with powerful features and tools that make it easy to create a wide range of interesting designs and rich creative materials. In addition to the technical options, the application has powerful creative options that can help you improve the stylistic quality of your images. Adobe Photoshop CC features the tools you need to create, edit and retouch images. Whether you're a designer, a photographer, and need to retouch an image, the ability to edit and refine an image is important. Adobe Photoshop CC is the perfect tool for any user who is looking to enhance, edit, or retouch images.